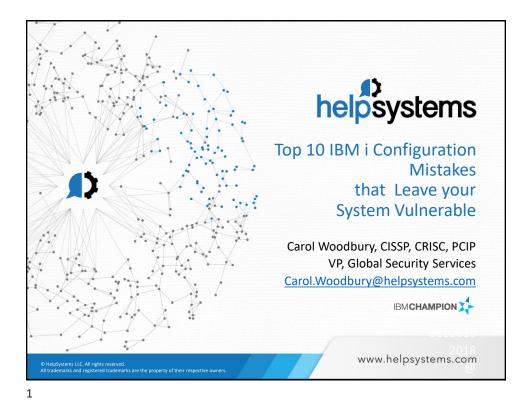

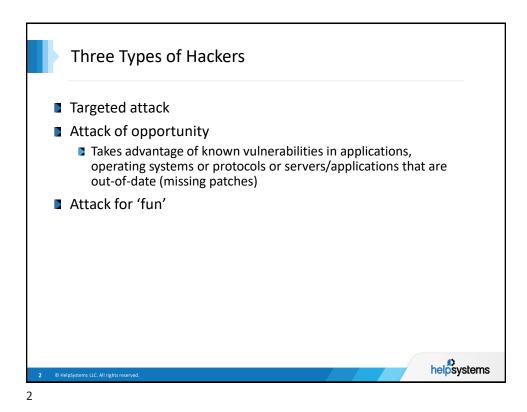

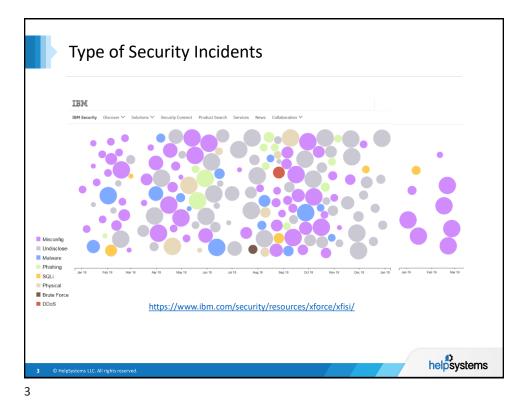

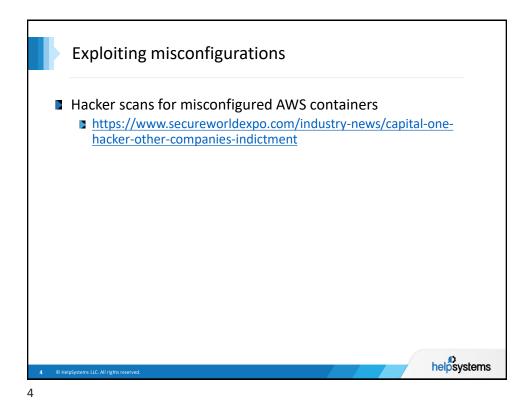

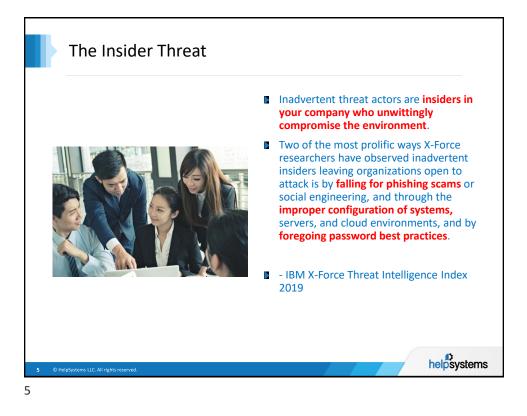

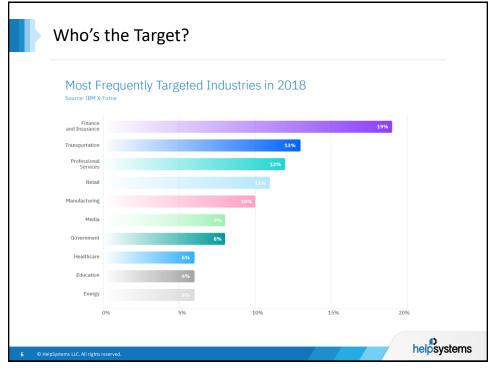

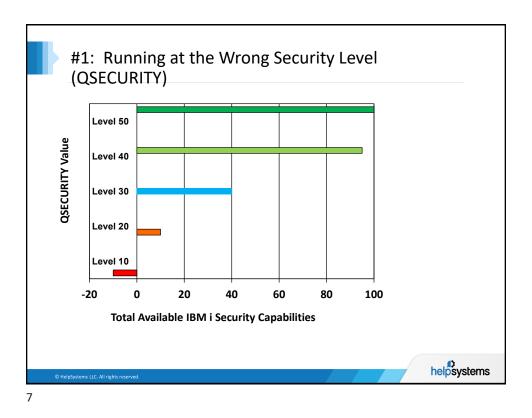

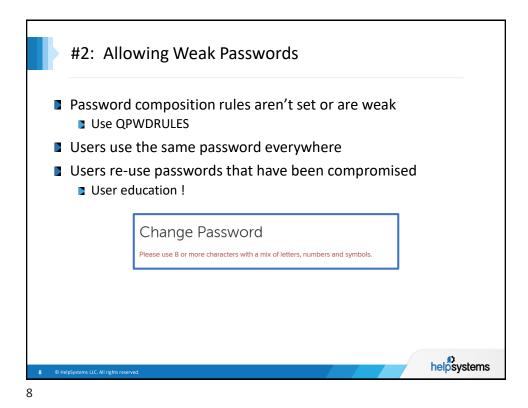

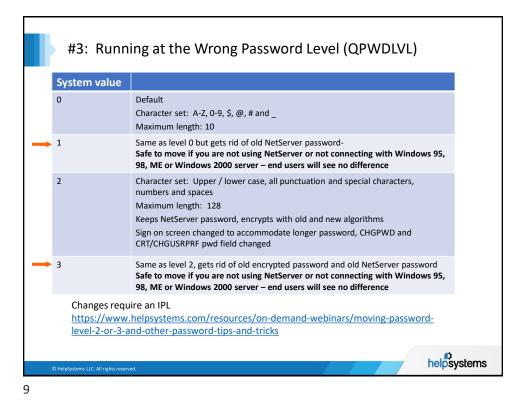

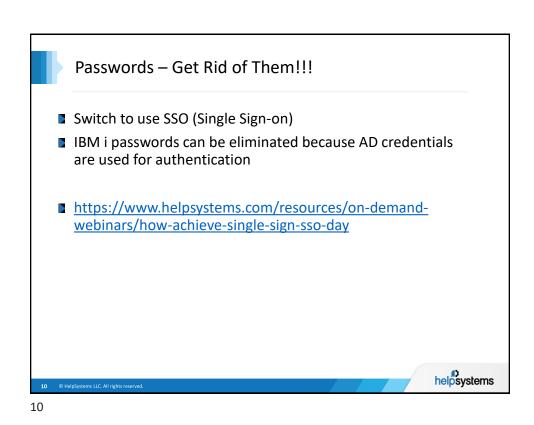

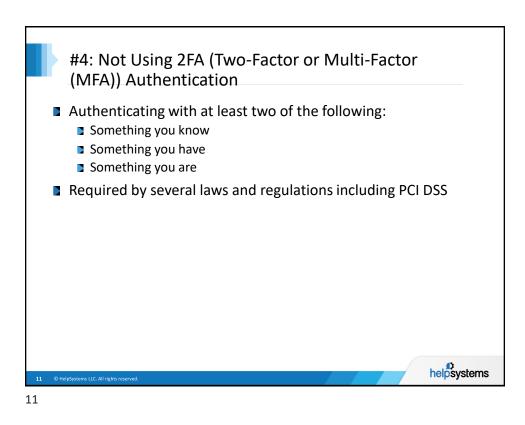

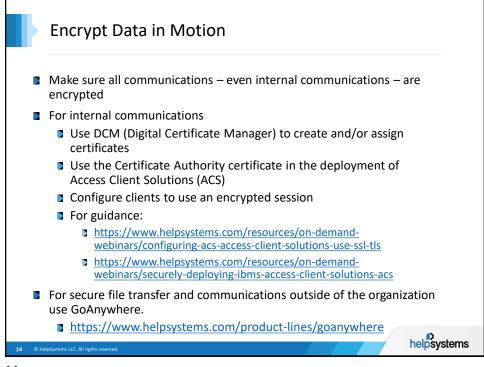

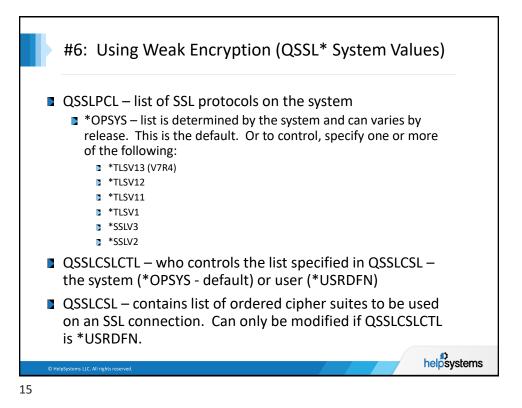

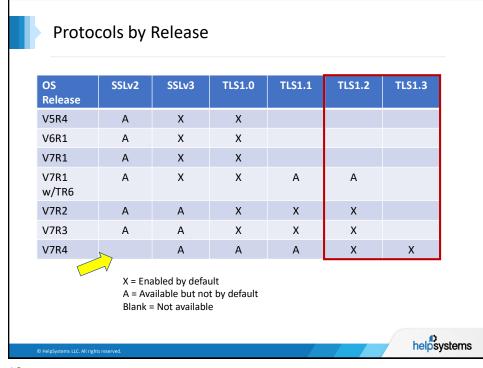

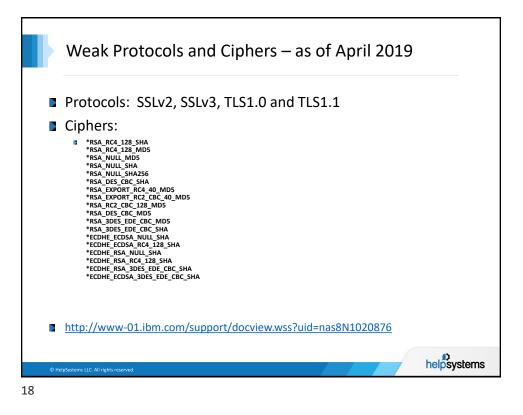

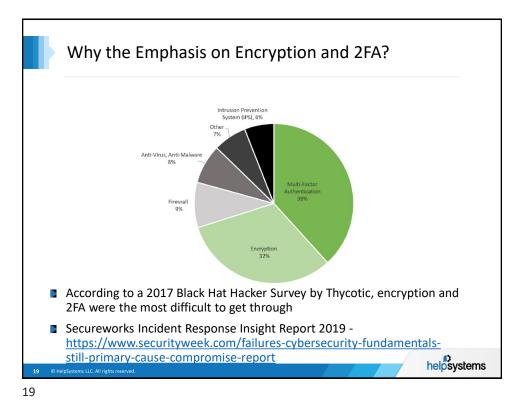

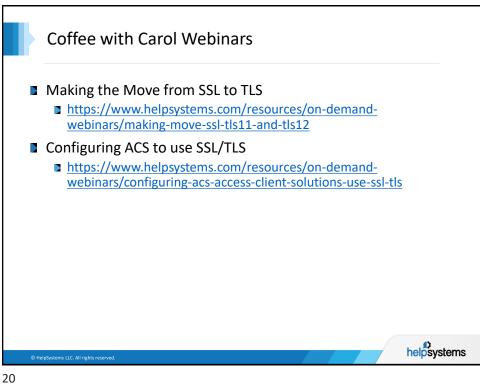

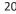

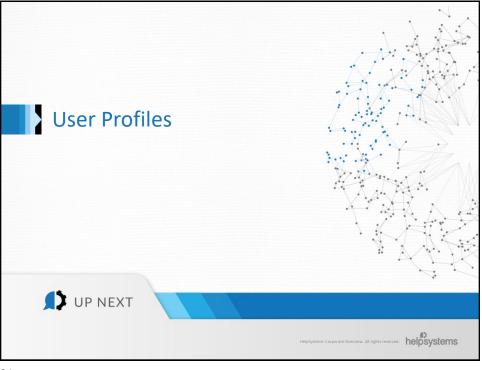

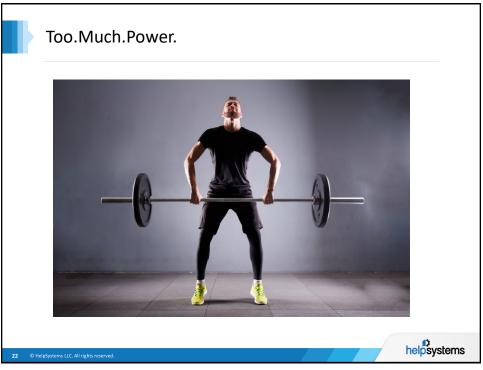

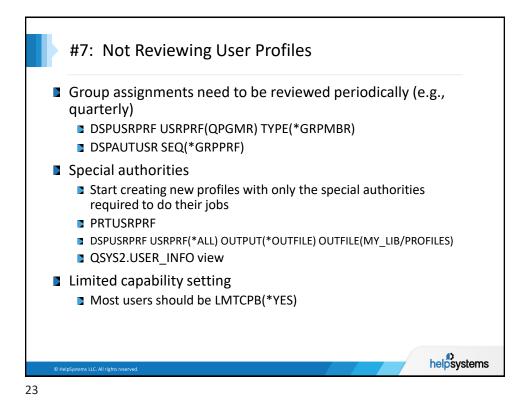

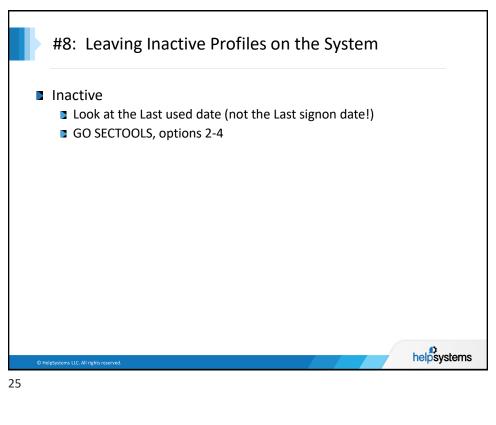

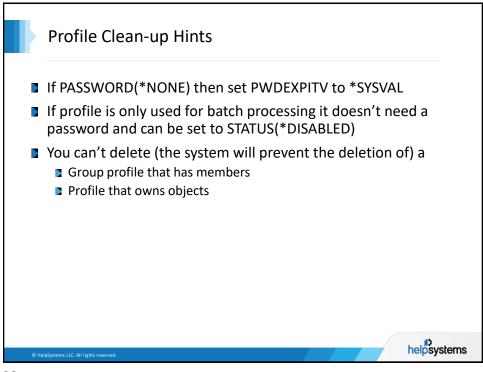

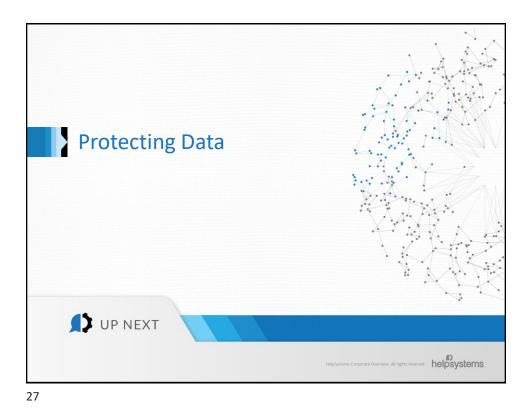

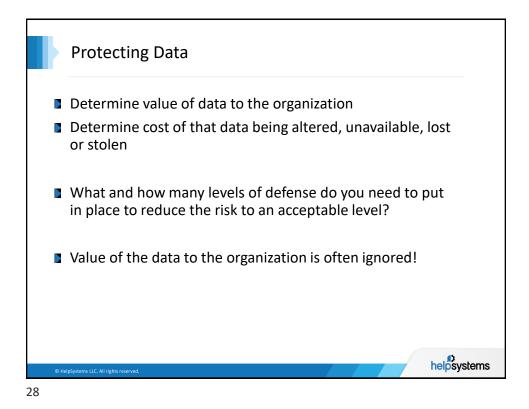

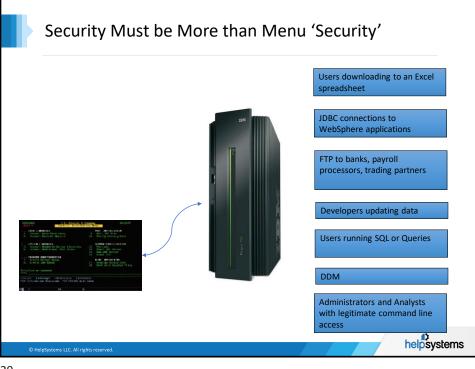

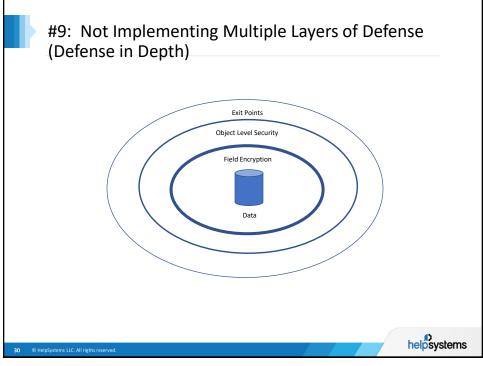

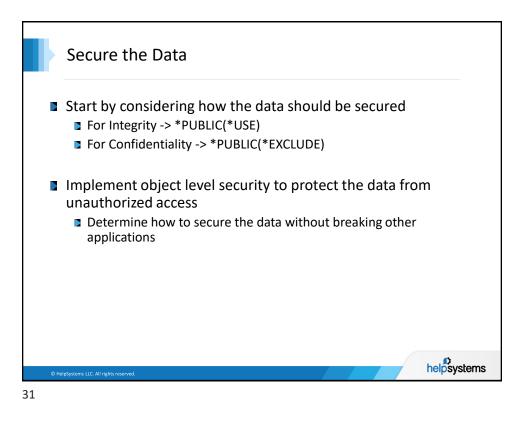

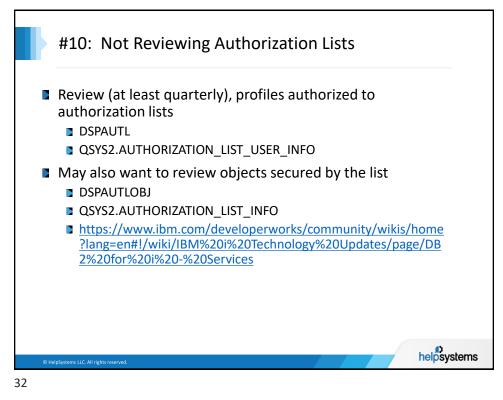

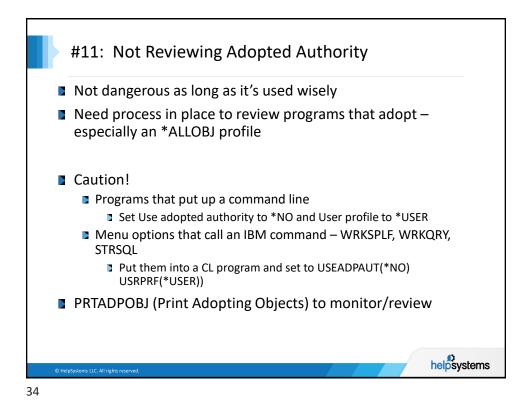

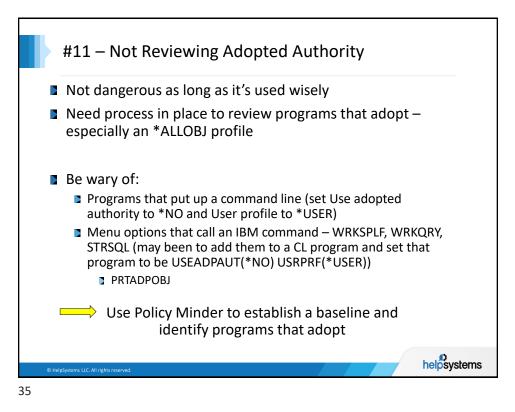

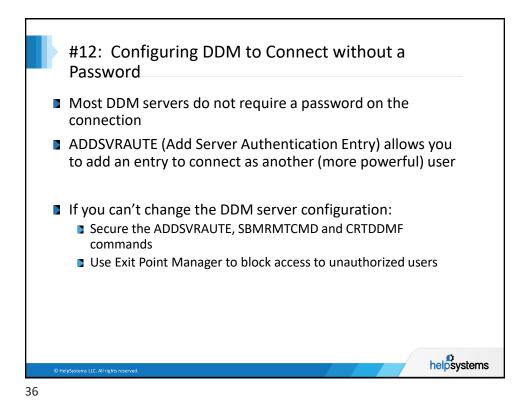

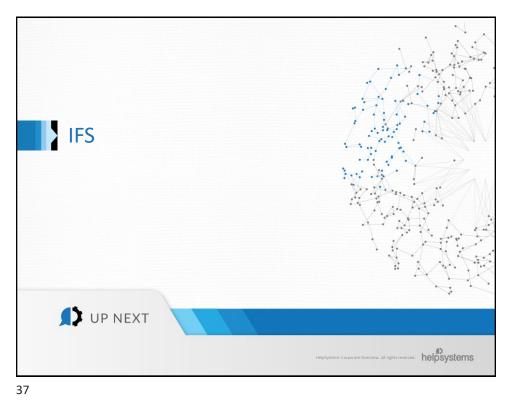

| Image: Contract System       Image: Contract System         Image: Contract System       Image: Contract System         Image: Contract System       Image: Contrest System         Image: Contres                                                                                                    |                                                                                                    |                        |                             |                           |               |               |
|----------------------------------------------------------------------------------------------------|----------------------------------------------------------------------------------------------------|------------------------|-----------------------------|---------------------------|---------------|---------------|
| Transfer       Bit Spread         System       Opport         System       Opport         System       Test System         System       Test System         System       Test System         Opport       Opport         System       Test System         Opport       Opport         System       Test System         Opport       Opport <th></th> <th>File Shares - R2d2</th> <th></th> <th></th> <th></th> <th></th>                                                                                                    |                                                                                                    | File Shares - R2d2     |                             |                           |               |               |
| • Votes       • Notes register         • System Statis       • Ogen vites register         • System Statis       • Ogen vites vites vite                                                                                                    |                                                                                                    | 2 🗛 😨                  | Actions -                   |                           |               |               |
| Branc      Provide      Provide      Pr                                                                                                    |                                                                                                    | 20 No filter applied   |                             |                           |               |               |
| System Statis     System Statis     System Statis     System Statis     System Statis     System Statis     Statis                                                                                                    | -                                                                                                    |                        |                             | Description               | Current Users | Access        |
| Superior Operator Mass     Superior Operator Mass     Superior Operato                                                                                                    |                                                                                                    | Qdirsrv                | /QIBM/ProdData/OS400/DirSrv | OS/400 Directory Services | 0             | Read/Write    |
| Sector     Constrained     Constrained                                                                                                    | <ul> <li>System Operator Messa;</li> </ul>                                                                                                 | Qibm                   | /QIBM                       |                           | 0             | Read/Write    |
| Das Status     Das Status     D                                                                                                    |                                                                                                    | Acs                    | /ACS                        | Access Client Solutions   | 0             | Read/Write    |
| Application     Application     Applicati                                                                                                    |                                                                                                    | Awshare                | /home/aw1                   | AW1 home folder share     | 0             | Read/Write    |
| Application Adversarian     Bottabare     Configuration     Bottabare     Configuration     Configuration     Bottabare     Configuration     Configuration     Configu                                                                                                    |                                                                                                    | R2d2                   | /SkyView                    |                           | 0             | Read/Write    |
| But Severes     But Tasks     But Tasks                                                                                                    |                                                                                                    | Share1                 | /SkyView                    | Test Share                | 0             | Read/Write    |
| Contraction     Contraction     Contracti                                                                                                    | <ul> <li>IBM I Services</li> </ul>                                                                                                    |                        | /home/aw1                   |                           | 0             | Read/Write    |
| Base Coversion     Coversion     Covers                                                                                                    |                                                                                                    |                        | 1                           | Share to root             | 1             | Read/Write    |
| Configuration and Sorver Advances     Configuration and Sorver Advances     Configuration and Sorver Advances     Configuration and Sorver Advances     Configuration and Sorver Advances     Configuration and Sorver Advances     Configuration     Configuration                                                                                                    |                                                                                                    |                        | /arw1                       | tesitng moves             |               | Read/Write    |
| Configuration and Service  Configuration and Service  Configuration and Service  Configuration  Configuration                                                                                                    |                                                                                                    |                        | /testshr                    |                           |               | Read/Write    |
| Control Strong Adventors Control Control Cont                                                                                                    |                                                                                                    |                        |                             |                           |               |               |
| Beauty<br>Butters and Grows<br>Control Management<br>Biotecommunication<br>Biotecommunication |                                                                                                    |                        |                             |                           |               |               |
| Contains Contains Co                                                                                                    |                                                                                                    | C Zfour                | /arw1/testamy/testamy3      |                           | 0             | Read only     |
| Create Integrated File S      File Stars     Total: 13 Selected: 0 (1)                                                                                                    | Journal Management     Performance     File Systems     Integrated File System     Goto Integrated File Sys     Create Integrated File Sys | Table 13 Solution of a | Remove read                 | /write share              |               | ly to '/root' |
|                                                                                                    | THE DOMEST                                                                                                    | Total. 15 Sciettes. 0  |                             |                           |               |               |

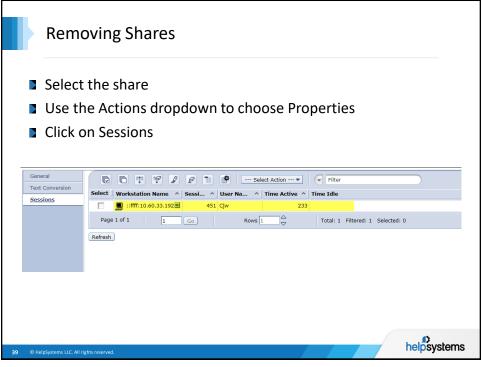

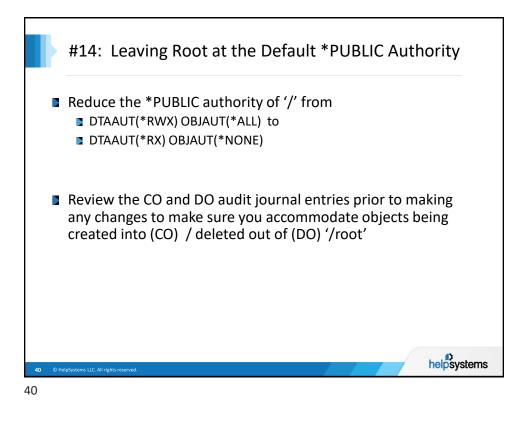

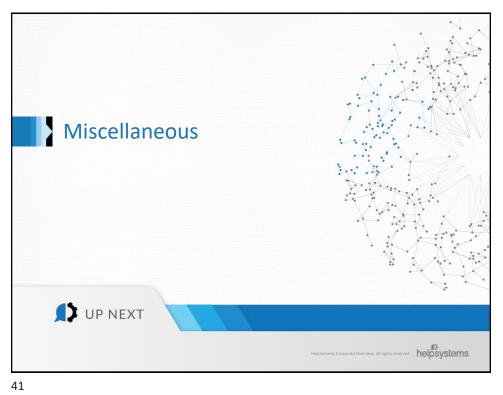

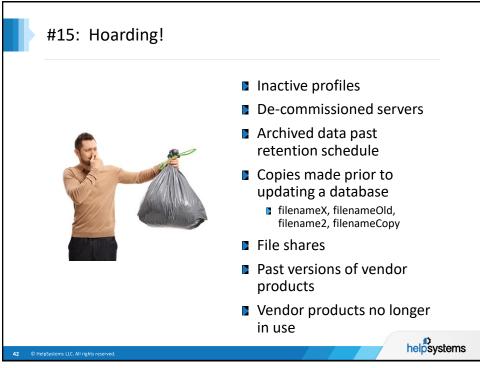

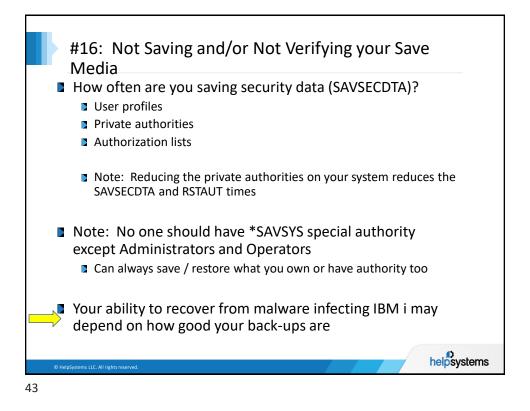

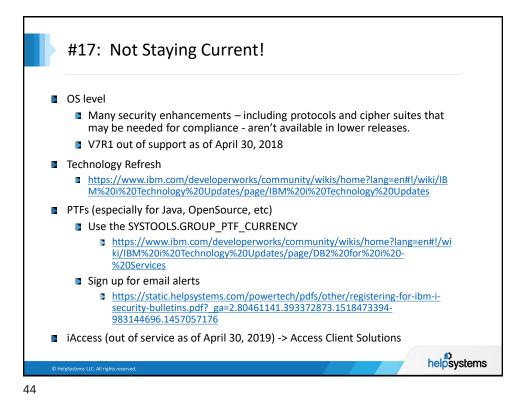

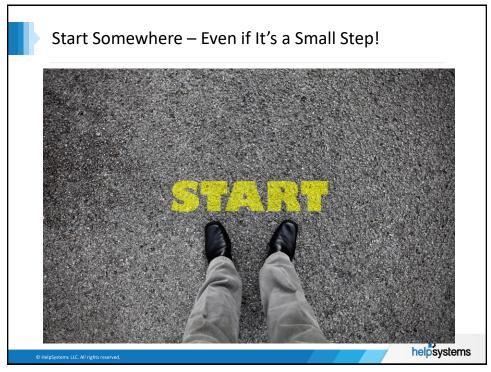

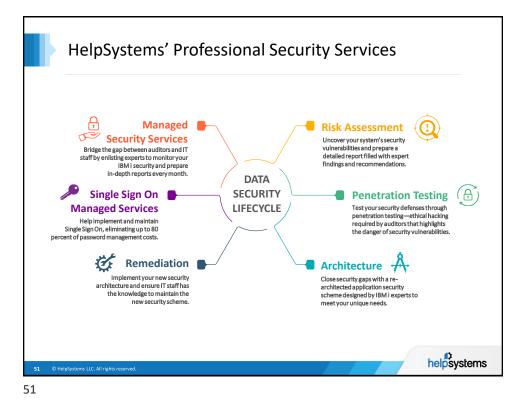

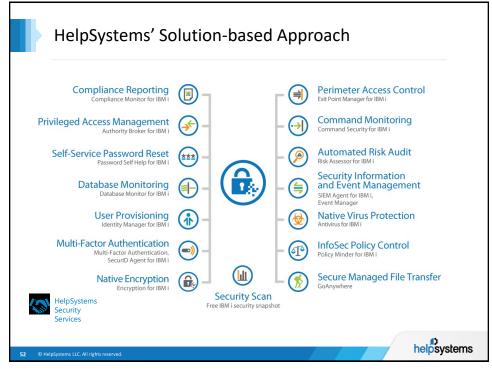

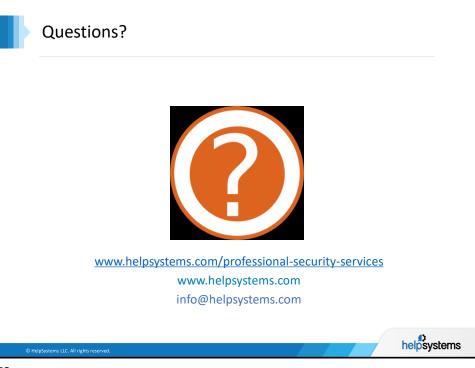